## **Fonctionnalités pendant un appel vidéo XpertEye**

## Interface vidéo

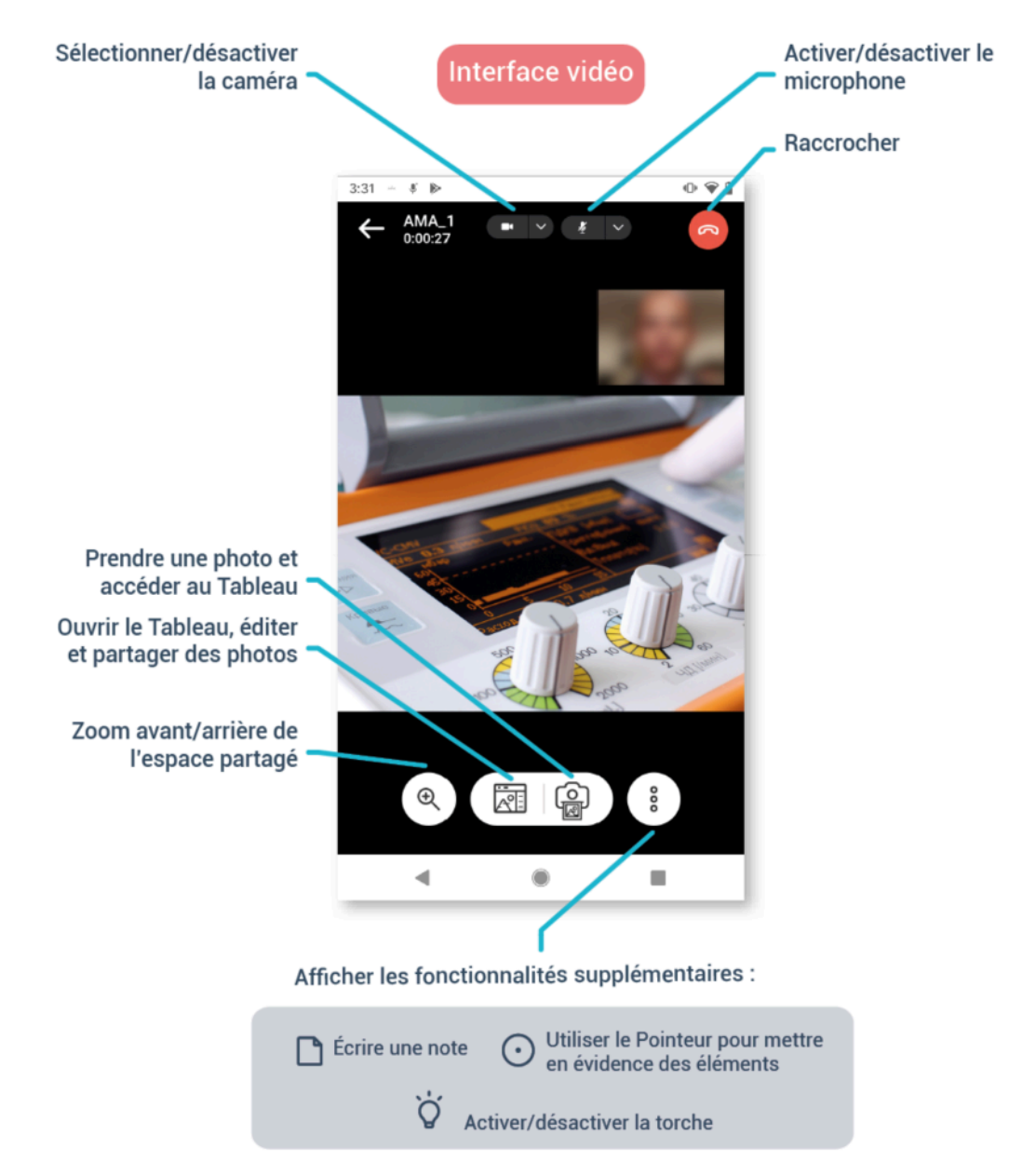

EMEA Europe, Moyen-Orient, Afrique  $\frac{1}{2}$  +33 (0) 2 55 59 09 22  $\boxtimes$  support.emea@amaxperteye.com

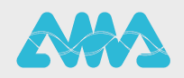

https://support.amaxperteye.com

## **Fonctionnalités pendant un appel vidéo XpertEye**

## Interface du tableau

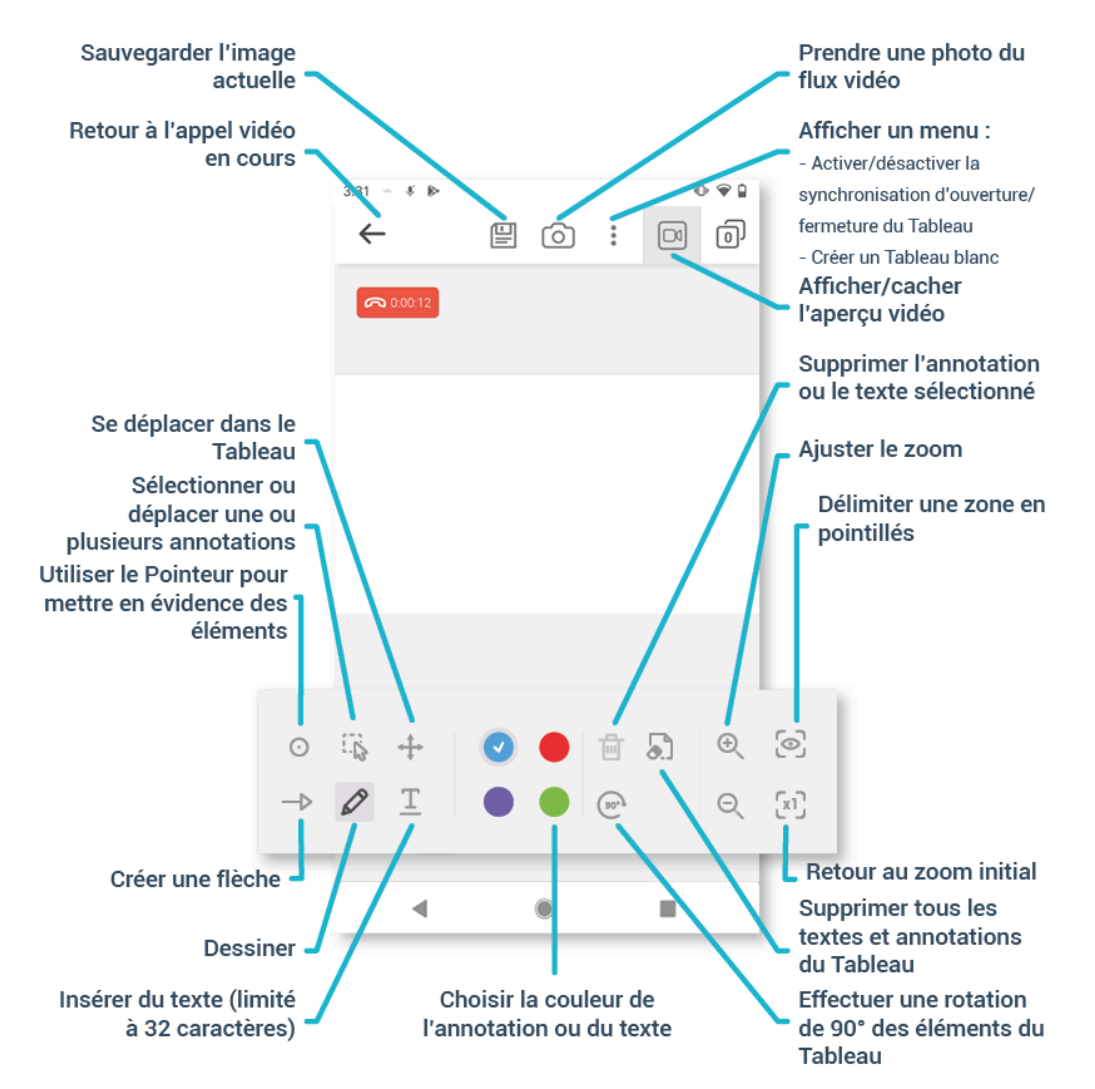

EMEA Europe, Moyen-Orient, Afrique  $-133(0)255590922$ ⊠ support.emea@amaxperteye.com

**AMÉRIQUES** Amériques du Nord et Sud  $(1)$  800 380 6127  $\Box$  support.northamerica@a axperteye.com

APAC Asie-Pacifique  $(+852) 300 16 030$ ⊠ support.apac@amaxperteye.com

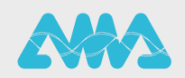

https://support.amaxperteye.com